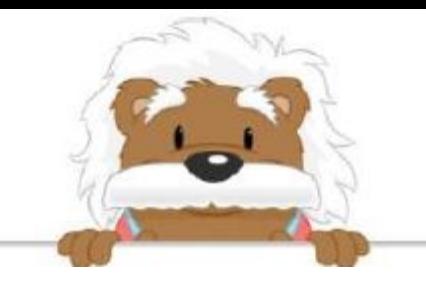

## Making tables and graphs Select the table that matches the text

Lucy, Juliette and Maria compare their makeup bags. Lucy has 3 lipsticks and 5 colors of eye shadows. Juliette has 2 lipsticks and 3 colors of eye shadow. Maria has 6 lipsticks and 7 colors of eye shadow.

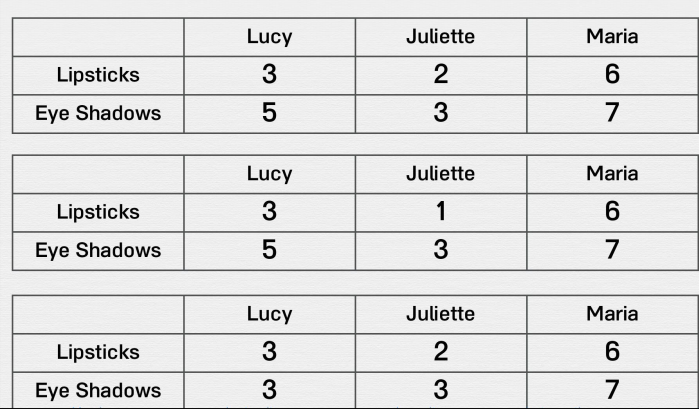

Nathan, Jules and Leo compare their toy boxes. Nathan has 25 cars and 35 action figures. Jules has 39 cars and 22 action figures. Leo has 16 cars and 27 action figures.

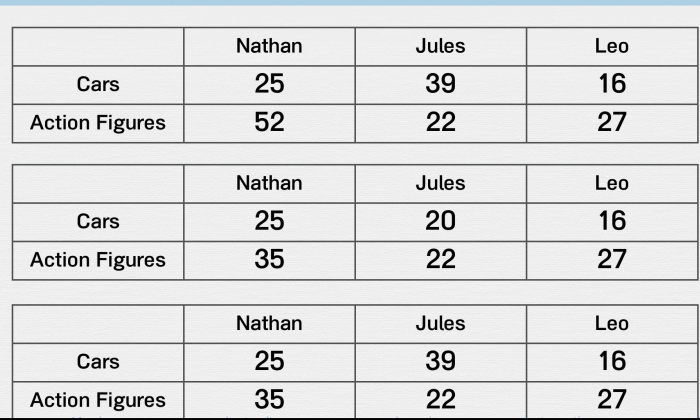

For his birthday, Lucas got 3 books and 4 games. Emily got 2 books and 6 games. Frank got 5 books and 3 games. Lucas Emily Frank **Books** 3  $\overline{2}$ 5  $\overline{4}$ 3 3 Games Lucas Emily Frank  $\overline{2}$  $\overline{2}$ 5 **Books** 3 Games  $\overline{4}$ 6 Lucas Emily Frank 3  $\overline{2}$ 5 **Books** 6 3 4 Games

In the classroom, there are 3 boxes of pens. In the first box, their are 15 blue pens and 18 red pens. In the second box, there are 18 blue pens and 14 red pens. In the third box, there are 20 blue pens and 16 red pens.

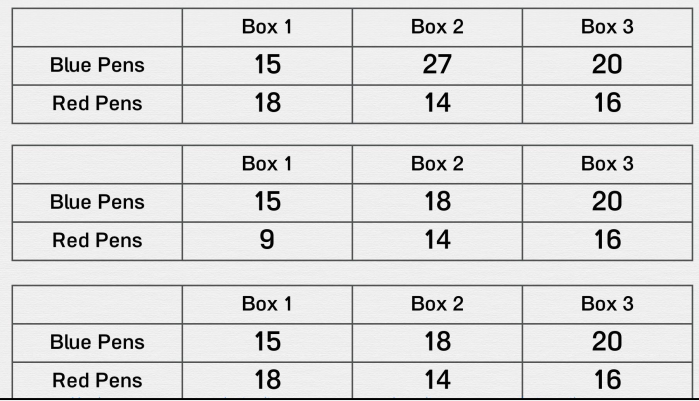

For his birthday, Lucas got 3 books and 4 games. Emily got 2 books and 6 games. Frank got 5 books and 3 games.

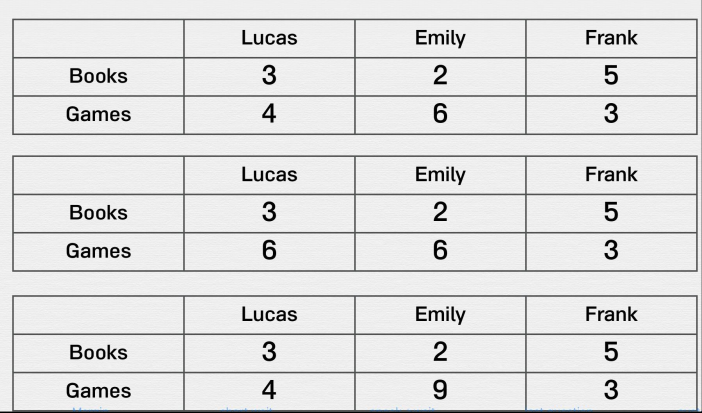

To play a game, the camp counselors formed 3 groups. In the first group, there were 12 girls and 18 boys. In the second group, there were 15 girls and 15 boys. In the third group, there were 20 girls and 10 boys.

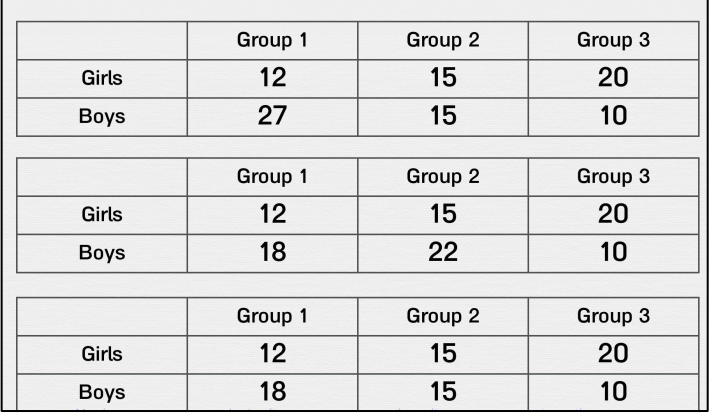

myBlee Math